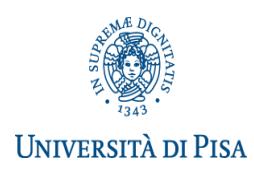

# **DIPARTIMENTO DI SCIENZE POLITICHE APPELLI ESAME DI LAUREA**

## **CORSI VECCHIO ORDINAMENTO, LAUREA TRIENNALE, LAUREA SPECIALISTICA E MAGISTRALE**

Segreteria Studenti largo Bruno Pontecorvo n. 3 PISA (aperta dal lunedì al venerdì dalle 9,00 alle 12,00) [domandadilaurea@unipi.it](mailto:domandadilaurea@unipi.it)

Alessandra Manfredini tel. 050/2213426, e-mail [a.manfredini@adm.unipi.it](mailto:a.manfredini@adm.unipi.it)

Segreteria Didattica via Serafini, 3 tel. 050/2212406 - 050/2212427

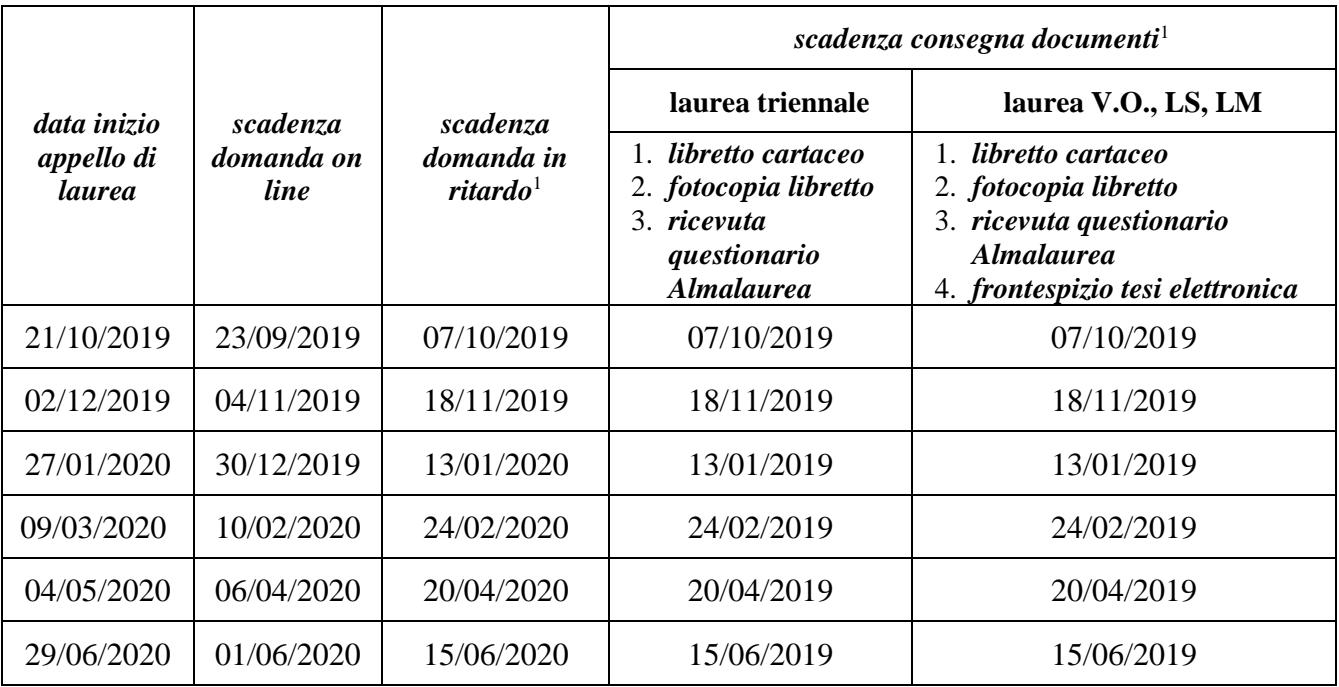

## **<https://www.unipi.it/index.php/laurea-ed-esame-di-stato/item/1616-informazioni-laurea>**

### **PRESENTAZIONE DOMANDA DI LAUREA**

 $\overline{\phantom{a}}$ 

La domanda di laurea si presenta esclusivamente tramite il portale Alice **<http://www.studenti.unipi.it/>** entro la scadenza prevista. Prima di procedere è consigliato stampare dal portale Alice un certificato con gli esami e riscontrarli con il proprio libretto cartaceo.

La **domanda di laurea in ritardo** è solo cartacea: è necessario compilare l'apposito modulo disponibile presso la Segreteria Studenti (largo Bruno Pontecorvo n. 3 PISA) e consegnarlo allegando la ricevuta di pagamento dell'ammenda di laurea (importo € 200, causale AMLAU da versare sul c/c postale n. 150565 intestato a Università di Pisa, lungarno Pacinotti, 56125 Pisa). In questo caso rimane comunque invariata la scadenza per la consegna dei documenti.

### **ALTRE INFORMAZIONI UTILI PER LA SEGRETERIA STUDENTI**

I dati anagrafici e i recapiti devono essere controllati ed aggiornati nella pagina "Anagrafica" del portale Alice. Nello spazio note della procedura on line devono essere indicati:

- $\checkmark$  eventuali inesattezze presenti nel libretto elettronico (esami/codici/cfu errati o mancanti, etc.)
- $\checkmark$  la classe scelta (se il corso è interclasse) e/o il curriculum/percorso seguito (se previsto)
- $\checkmark$  gli eventuali esami da escludere ai fini della media e quelli a copertura della libera scelta prevista dal piano di studi

<sup>&</sup>lt;sup>1</sup> Il giorno di scadenza è compreso. In caso di chiusura della Segreteria Studenti, la scadenza si intende prorogata al primo giorno utile di apertura al pubblico.

#### **CONSEGNA LIBRETTO, FOTOCOPIA LIBRETTO E RICEVUTA QUESTIONARIO ALMALAUREA**

È necessario consegnare, entro la scadenza prevista, alla Segreteria Studenti (largo Bruno Pontecorvo n. 3 PISA):

- 1. libretto universitario originale (verrà timbrato e restituito)
- 2. **fotocopia del libretto** completa, chiara e leggibile, non fronte/retro, con la prima pagina e tutte le pagine con gli esami e le relative informazioni (codice insegnamento, insegnamento, crediti, voto in cifre, data, firma, codice docente)
- 3. ricevuta di avvenuta compilazione del questionario valutazione laureandi [http://www.almalaurea.it](http://www.almalaurea.it/) (accesso diretto dalla procedura on line della domanda di laurea)

#### **La scadenza per la consegna dei suddetti documenti è improrogabile e non ammette ritardo neppure con pagamento di mora.**

Alla data di scadenza **devono essere sostenuti e registrati sul libretto cartaceo tutti gli esami** previsti dal proprio piano di studio. Si precisa che gli esami convalidati per abbreviazione da precedenti carriere, progetto Erasmus o altro sono registrati esclusivamente sul libretto elettronico.

### **TESINA LAUREA TRIENNALE**

Nella procedura on line devono essere indicati il titolo della dissertazione orale e il nome e cognome del relatore. Il titolo può essere modificato fino alla data di scadenza prevista per la consegna del libretto. **Dopo tale scadenza non può più essere modificato.** L'elaborato scritto non deve essere consegnato in Segreteria Studenti.

## **All'Unità didattica del Dipartimento di Scienze politiche (piano terra via Serafini – Emanuele Bellini, Lucia D'Antini) devono essere consegnate 3 copie dell'abstract firmate dallo studente e dal relatore entro la stessa scadenza.**

### **CONSEGNA FRONTESPIZIO TESI ELETTRONICA (PER CORSI DI LAUREA VECCHIO ORDINAMENTO, LAUREA SPECIALISTICA/ MAGISTRALE)**

La tesi è in formato esclusivamente elettronico: il file PDF deve essere caricato nel portale ETD [https://etd.adm.unipi.it](https://etd.adm.unipi.it/) (per problemi inviare una mail a [etd@sba.unipi.it](mailto:etd@sba.unipi.it) – risposta entro 24 ore).

Deve essere consegnata a mano, entro la scadenza prevista, alla Segreteria Studenti (largo Bruno Pontecorvo n. 3 PISA), 1 copia del frontespizio elettronico, documento generato e stampabile dal portale [https://etd.adm.unipi.it.](https://etd.adm.unipi.it/) Tale documento deve essere firmato in originale dallo studente e dal relatore o, nel caso di più relatori, dal primo relatore accademico. Dopo la consegna il titolo e il relatore non possono più essere modificati.

**La scadenza è improrogabile e non ammette ritardo neppure con pagamento di mora.**

## **All'Unità didattica del Dipartimento di Scienze politiche (piano terra via Serafini – Emanuele Bellini, Lucia D'Antini) devono essere consegnate 5 copie dell'abstract firmate dallo studente e dal relatore entro la stessa scadenza.**

#### **ANNULLAMENTO DOMANDA DI LAUREA**

L'annullamento della domanda di laurea può essere fatto tramite il portale Alice entro la scadenza prevista per la consegna del libretto, oppure successivamente inviando una mail al referente, prima possibile.

**La procedura di iscrizione dovrà poi essere ripetuta per l'appello successivo.** Se l'annullamento avviene dopo la consegna dei documenti, è necessario presentare nuovamente gli stessi entro le scadenze previste. L'annullamento deve essere comunicato anche a [etd@sba.unipi.it:](mailto:etd@sba.unipi.it) la tesi dovrà essere reinserita nel portale ETD e dovrà essere consegnata la stampa del nuovo frontespizio ETD.

#### **ANNO ACCADEMICO DI CONSEGUIMENTO TITOLO**

Gli appelli di laurea compresi tra il 01/06/2019 e il 31/05/2020 ricadono nell'a.a. 2018/2019.